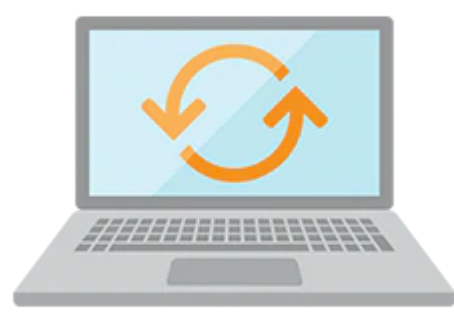

# **Oracle Application Express: Administration**

In the Oracle Application Express: Administration Ed 2 course, students will learn the different ways in which Oracle Application Express can be installed and will perform a full development environment installation on a multitenant architecture of Oracle Database 12c. They will identify the three options of configuring a web server for Oracle Application Express and will install and configure the Oracle REST Data Services.

### **Learn To:**

- Install Oracle Application Express.
- Install and Configure Oracle REST Data Services.
- Rectify Common Installation Errors.
- Create and Manage Workspaces and Users.
- Manage and Monitor An Entire Development Instance.
- Manage and Monitor Workspaces.

#### **Benefits To You**

Students will benefit by learning how to troubleshoot installation issues and review the installation log. Students will be shown how to log into the Oracle Application Express Administration Interface and manage an entire development Instance and they will learn to create users and workspaces and manage and monitor the Oracle Application Express instance. Students will also learn to log into the Oracle Application Express application as a workspace administrator and monitor and manage a Oracle Application Express workspace.

## **Prerequisites**

### **Required Prerequisite**

- Oracle Database 11g: Administration Workshop I Ed 2 (FR)
- Connaissances des principes fondamentaux de l'administration de base de données

## **Audience**

3/1/2021

- Web Administrator
- Application Developers
- Security Administrators
- Database Administrators

## **Objectives**

- Troubleshoot common performance issues
- Install and configure APEX 5.0
- Install and configure Oracle REST Data Services
- Create Workspace, Users and Schemas
- Configure Instance settings such as Email, Report Printing and Storage
- Configure Security
- Configure Features such as Application Development, SQL workshop and Database Monitoring
- Managing Service Requests for a Workspace
- Creating Users and Groups
- Create Workspace announcements, monitor workspace activity and using dashboards
- Manage Service Requests
- Manage Session State
- Export and Import Workspaces
- Manage Public Themes
- Monitor Activity in an Entire APEX Instance
- Using APEX INSTANCE ADMIN API procedures and functions

## **Topics**

- Course Overview
	- Course Objectives
	- Suggested Schedule
	- Course Environment
	- Accessing the labs Directory
- Introduction
	- Product Overview
	- ReviewingTerms and Concepts
	- Performing Database Administration and Linux Review
- Installing Oracle Application Express
	- o Overview
	- Identifying Pre-installation Tasks
	- Installing Oracle Application Express
	- Administering Post Installation Tasks
- Installing and Configuring Oracle REST Data Services
	- o Installing Oracle REST Data Services
	- Configuring Oracle REST Data Services in Standalone Mode
- Creating Workspaces
	- Managing Instance and Workspace Administration
	- Creating Workspaces
	- Creating Users
	- Creating Schemas
	- Managing Existing Workspaces
- Configuring Administration Services
	- Configuring Instance Settings
	- Configuring Security Settings
	- Configuring Features
- Administering a Workspace
	- Managing Administration Page and Tasks
	- Managing Services
	- Creating Users and Groups
	- Monitoring Activity
	- Using Dashboards
- Administering An APEX Instance
	- Managing Service Requests
	- Managing Session State
	- Exporting/Importing Workspaces
	- Managing Public Themes
	- Monitoring Activity
	- Managing Announcements
	- Managing Custom Applications
- Using the APEX\_INSTANCE\_ADMIN API
	- o Learning about the APEX\_INSTANCE\_ADMIN API
	- Managing Workspaces
	- Managing Schemas
	- Managing Parameters
- Key APEX Administration Tasks
	- Managing Instance Administrator Tasks
	- Administering DBA Tasks
	- Managing Schemas
	- Troubleshooting